# Package 'mlr3filters'

January 25, 2022

<span id="page-0-0"></span>Title Filter Based Feature Selection for 'mlr3'

Version 0.5.0

Description Extends 'mlr3' with filter methods for feature selection. Besides standalone filter methods built-in methods of any machine-learning algorithm are supported. Partial scoring of multivariate filter methods is supported.

License LGPL-3

- URL <https://mlr3filters.mlr-org.com>, <https://github.com/mlr-org/mlr3filters>
- BugReports <https://github.com/mlr-org/mlr3filters/issues>
- **Depends**  $R (= 3.1.0)$
- Imports backports, checkmate, data.table, mlr3 (>= 0.12.0), mlr3misc, paradox, R6
- Suggests care, caret, FSelectorRcpp, knitr, lgr, mlr3learners, mlr3measures, praznik, rpart, testthat (>= 3.0.0)

Config/testthat/edition 3

Config/testthat/parallel true

Encoding UTF-8

NeedsCompilation no

RoxygenNote 7.1.2

- Collate 'Filter.R' 'mlr\_filters.R' 'FilterAUC.R' 'FilterAnova.R' 'FilterCMIM.R' 'FilterCarScore.R' 'FilterCorrelation.R' 'FilterDISR.R' 'FilterFindCorrelation.R' 'FilterImportance.R' 'FilterInformationGain.R' 'FilterJMI.R' 'FilterJMIM.R' 'FilterKruskalTest.R' 'FilterMIM.R' 'FilterMRMR.R' 'FilterNJMIM.R' 'FilterPerformance.R' 'FilterPermutation.R' 'FilterRelief.R' 'FilterSelectedFeatures.R' 'FilterVariance.R' 'bibentries.R' 'flt.R' 'helper.R' 'reexports.R' 'zzz.R'
- Author Patrick Schratz [aut, cre] (<<https://orcid.org/0000-0003-0748-6624>>), Michel Lang [aut] (<<https://orcid.org/0000-0001-9754-0393>>), Bernd Bischl [aut] (<<https://orcid.org/0000-0001-6002-6980>>), Martin Binder [aut]

<span id="page-1-0"></span>Maintainer Patrick Schratz <patrick.schratz@gmail.com> Repository CRAN Date/Publication 2022-01-25 16:32:46 UTC

# R topics documented:

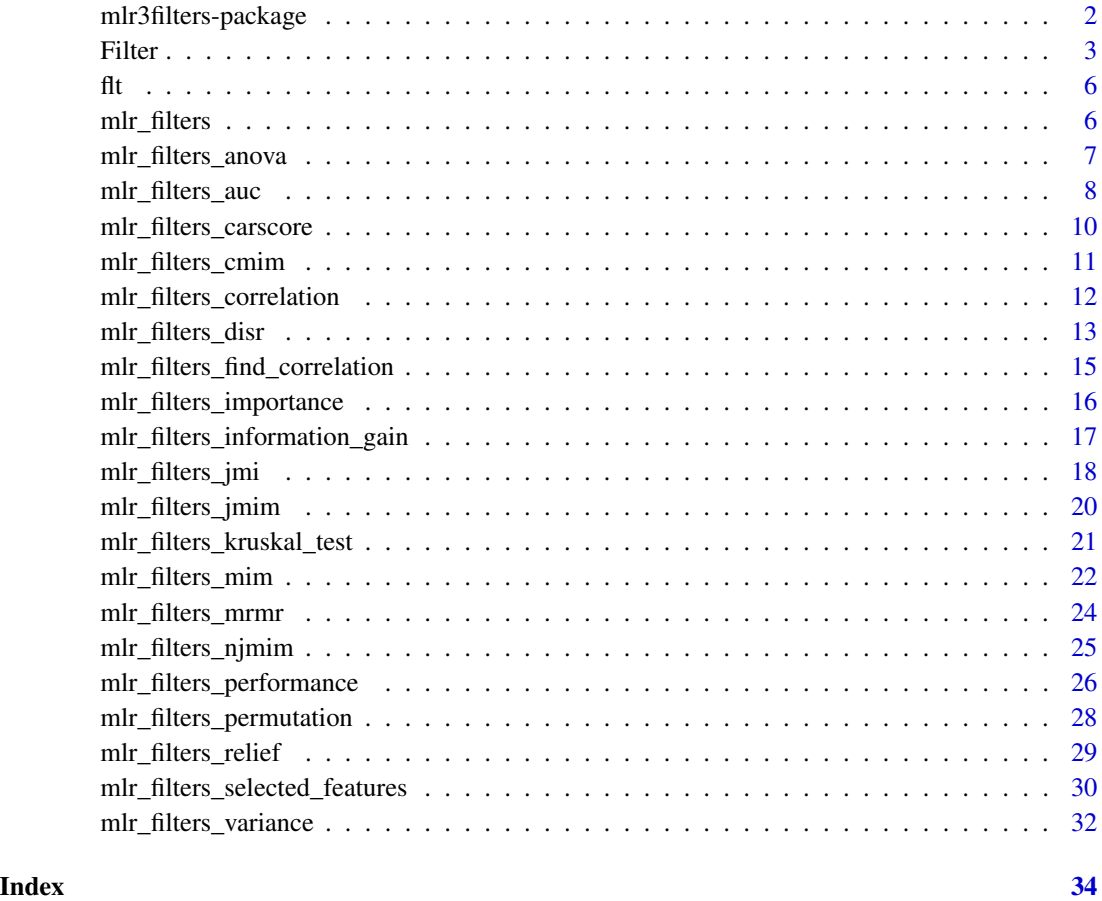

mlr3filters-package *mlr3filters: Filter Based Feature Selection for 'mlr3'*

# Description

Extends 'mlr3' with filter methods for feature selection. Besides standalone filter methods builtin methods of any machine-learning algorithm are supported. Partial scoring of multivariate filter methods is supported.

#### <span id="page-2-0"></span>Filter 3

# Author(s)

```
(ORCID)
```
Authors:

- Michel Lang <michellang@gmail.com> [\(ORCID\)](https://orcid.org/0000-0001-9754-0393)
- Bernd Bischl <br/>bernd\_bischl@gmx.net> [\(ORCID\)](https://orcid.org/0000-0001-6002-6980)
- Martin Binder <mlr.developer@mb706.com>

# See Also

Useful links:

- <https://mlr3filters.mlr-org.com>
- <https://github.com/mlr-org/mlr3filters>
- Report bugs at <https://github.com/mlr-org/mlr3filters/issues>

Filter *Filter Base Class*

#### **Description**

Base class for filters. Predefined filters are stored in the [dictionary](#page-0-0) [mlr\\_filters.](#page-5-1) A Filter calculates a score for each feature of a task. Important features get a large value and unimportant features get a small value. Note that filter scores may also be negative.

# Details

Some features support partial scoring of the feature set: If nfeat is not NULL, only the best nfeat features are guaranteed to get a score. Additional features may be ignored for computational reasons, and then get a score value of NA.

#### Public fields

```
id (character(1))
```
Identifier of the object. Used in tables, plot and text output.

```
task_type (character(1))
```
Task type, e.g. "classif" or "regr". Can be set to NA to allow all task types.

For a complete list of possible task types (depending on the loaded packages), see [mlr\\_reflections\\$task\\_types\\$type](#page-0-0)

task\_properties (character()) [mlr3::Taskt](#page-0-0)ask properties.

param\_set [\(paradox::ParamSet\)](#page-0-0) Set of hyperparameters.

feature\_types (character()) Feature types of the filter.

```
packages (character())
```
Packages which this filter is relying on.

man (character(1))

String in the format [pkg]::[topic] pointing to a manual page for this object. Defaults to NA, but can be set by child classes.

scores Stores the calculated filter score values as named numeric vector. The vector is sorted in decreasing order with possible NA values last. The more important the feature, the higher the score. Tied values (this includes NA values) appear in a random, non-deterministic order.

#### Methods

Public methods:

- [Filter\\$new\(\)](#page-3-0)
- [Filter\\$format\(\)](#page-4-0)
- [Filter\\$print\(\)](#page-4-1)
- [Filter\\$help\(\)](#page-4-2)
- [Filter\\$calculate\(\)](#page-4-3)
- [Filter\\$clone\(\)](#page-4-4)

<span id="page-3-0"></span>Method new(): Create a Filter object.

```
Usage:
Filter$new(
  id,
  task_type,
  task_properties = character(),
  param_set = ps(),feature_types = character(),packages = character(),
  man = NA_character_
)
Arguments:
id (character(1))
   Identifier for the filter.
task_type (character())
   Types of the task the filter can operator on. E.g., "classif" or "regr". Can be set to NA to
   allow all task types.
task_properties (character())
   Required task properties, see mlr3::Task. Must be a subset of mlr_reflections$task_properties.
param_set (paradox::ParamSet)
   Set of hyperparameters.
feature_types (character())
   Feature types the filter operates on. Must be a subset of mlr_reflections stask_feature_types.
packages (character())
   requireNamespace(),
   and are not attached.
```
<span id="page-4-5"></span>Filter 5

```
man (character(1))
```
String in the format [pkg]::[topic] pointing to a manual page for this object. The referenced help package can be opened via method \$help().

<span id="page-4-0"></span>Method format(): Format helper for Filter class

```
Usage:
Filter$format()
```
<span id="page-4-1"></span>Method print(): Printer for Filter class

*Usage:* Filter\$print()

<span id="page-4-2"></span>Method help(): Opens the corresponding help page referenced by field \$man.

*Usage:* Filter\$help()

<span id="page-4-3"></span>Method calculate(): Calculates the filter score values for the provided [mlr3::Task](#page-0-0) and stores them in field scores. nfeat determines the minimum number of features to score (see details), and defaults to the number of features in task. Loads required packages and then calls private\$.calculate() of the respective subclass.

This private method is is expected to return a numeric vector, uniquely named with (a subset of) feature names. The returned vector may have missing values. Features with missing values as well as features with no calculated score are automatically ranked last, in a random order. If the task has no rows, each feature gets the score NA.

```
Usage:
Filter$calculate(task, nfeat = NULL)
Arguments:
task (mlr3::Task)
```
[mlr3::Task](#page-0-0) to calculate the filter scores for.

nfeat ([integer\(\)](#page-0-0))

The minimum number of features to calculate filter scores for.

<span id="page-4-4"></span>Method clone(): The objects of this class are cloneable with this method.

*Usage:*

Filter\$clone(deep = FALSE)

*Arguments:*

deep Whether to make a deep clone.

#### See Also

```
Other Filter: mlr_filters_anova, mlr_filters_auc, mlr_filters_carscore, mlr_filters_cmim,
mlr_filters_correlation, mlr_filters_disr, mlr_filters_find_correlation, mlr_filters_importance,
mlr_filters_information_gain, mlr_filters_jmim, mlr_filters_jmi, mlr_filters_kruskal_test,
mlr_filters_mim, mlr_filters_mrmr, mlr_filters_njmim, mlr_filters_performance, mlr_filters_permutation,
mlr_filters_relief, mlr_filters_selected_features, mlr_filters_variance, mlr_filters
```
# <span id="page-5-2"></span><span id="page-5-0"></span>Description

These functions complements [mlr\\_filters](#page-5-1) with a function in the spirit of [mlr3::mlr\\_sugar.](#page-0-0)

#### Usage

flt(.key, ...)

flts(.keys, ...)

# Arguments

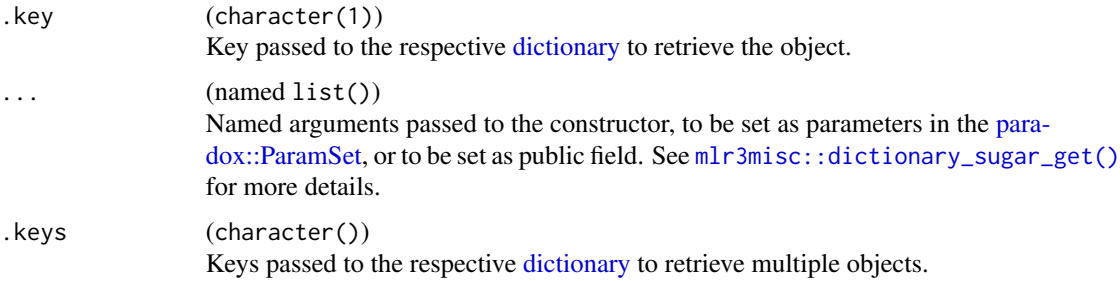

# Value

[Filter.](#page-2-1)

# Examples

```
flt("correlation", method = "kendall")
flts(c("mrmr", "jmim"))
```
<span id="page-5-1"></span>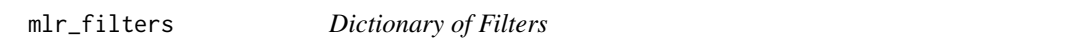

# Description

A simple [Dictionary](#page-0-0) storing objects of class [Filter.](#page-2-1) Each Filter has an associated help page, see mlr\_filters\_[id].

This dictionary can get populated with additional filters by add-on packages.

For a more convenient way to retrieve and construct filters, see [flt\(\)](#page-5-2).

<span id="page-6-0"></span>mlr\_filters\_anova 7

#### Usage

mlr\_filters

#### Format

[R6Class](#page-0-0) object

#### Usage

See [Dictionary.](#page-0-0)

# See Also

```
Other Filter: Filter, mlr_filters_anova, mlr_filters_auc, mlr_filters_carscore, mlr_filters_cmim,
mlr_filters_correlation, mlr_filters_disr, mlr_filters_find_correlation, mlr_filters_importance,
mlr_filters_information_gain, mlr_filters_jmim, mlr_filters_jmi, mlr_filters_kruskal_test,
mlr_filters_mim, mlr_filters_mrmr, mlr_filters_njmim, mlr_filters_performance, mlr_filters_permutation,
mlr_filters_relief, mlr_filters_selected_features, mlr_filters_variance
```
## Examples

```
mlr_filters$keys()
as.data.table(mlr_filters)
mlr_filters$get("mim")
flt("anova")
```
<span id="page-6-1"></span>mlr\_filters\_anova *ANOVA F-Test Filter*

#### Description

ANOVA F-Test filter calling [stats::aov\(\)](#page-0-0). Note that this is equivalent to a t-test for binary classification.

The filter value is  $-\log 10(p)$  where p is the *p*-value. This transformation is necessary to ensure numerical stability for very small  $p$ -values.

# Super class

```
mlr3filters::Filter -> FilterAnova
```
# Methods

Public methods:

- [FilterAnova\\$new\(\)](#page-3-0)
- [FilterAnova\\$clone\(\)](#page-4-4)

Method new(): Create a FilterAnova object.

*Usage:* FilterAnova\$new()

Method clone(): The objects of this class are cloneable with this method.

*Usage:*

FilterAnova\$clone(deep = FALSE)

*Arguments:*

deep Whether to make a deep clone.

#### References

For a benchmark of filter methods:

Bommert A, Sun X, Bischl B, Rahnenführer J, Lang M (2020). "Benchmark for filter methods for feature selection in high-dimensional classification data." *Computational Statistics & Data Analysis*, 143, 106839. doi: [10.1016/j.csda.2019.106839.](https://doi.org/10.1016/j.csda.2019.106839)

# See Also

[Dictionary](#page-0-0) of [Filters:](#page-2-1) [mlr\\_filters](#page-5-1)

```
Other Filter: Filter, mlr_filters_auc, mlr_filters_carscore, mlr_filters_cmim, mlr_filters_correlation,
mlr_filters_disr, mlr_filters_find_correlation, mlr_filters_importance, mlr_filters_information_gain,
mlr_filters_jmim, mlr_filters_jmi, mlr_filters_kruskal_test, mlr_filters_mim, mlr_filters_mrmr,
mlr_filters_njmim, mlr_filters_performance, mlr_filters_permutation, mlr_filters_relief,
mlr_filters_selected_features, mlr_filters_variance, mlr_filters
```
#### Examples

```
task = mlr3::tsk("iris")
filter = flt("anova")
filter$calculate(task)
head(as.data.table(filter), 3)
# transform to p-value
```
10^(-filter\$scores)

<span id="page-7-1"></span>mlr\_filters\_auc *AUC Filter*

#### Description

Area under the (ROC) Curve filter, analogously to ml r3measures: : auc() from **ml r3measures**. Missing values of the features are removed before calculating the AUC. If the AUC is undefined for the input, it is set to 0.5 (random classifier). The absolute value of the difference between the AUC and 0.5 is used as final filter value.

<span id="page-7-0"></span>

<span id="page-8-0"></span>mlr\_filters\_auc 9

#### Super class

[mlr3filters::Filter](#page-0-0) -> FilterAUC

# Methods

# Public methods:

- [FilterAUC\\$new\(\)](#page-3-0)
- [FilterAUC\\$clone\(\)](#page-4-4)

Method new(): Create a FilterAUC object.

*Usage:* FilterAUC\$new()

Method clone(): The objects of this class are cloneable with this method.

*Usage:* FilterAUC\$clone(deep = FALSE) *Arguments:*

deep Whether to make a deep clone.

### References

For a benchmark of filter methods:

Bommert A, Sun X, Bischl B, Rahnenführer J, Lang M (2020). "Benchmark for filter methods for feature selection in high-dimensional classification data." *Computational Statistics & Data Analysis*, 143, 106839. doi: [10.1016/j.csda.2019.106839.](https://doi.org/10.1016/j.csda.2019.106839)

### See Also

[Dictionary](#page-0-0) of [Filters:](#page-2-1) [mlr\\_filters](#page-5-1)

```
Other Filter: Filter, mlr_filters_anova, mlr_filters_carscore, mlr_filters_cmim, mlr_filters_correlation,
mlr_filters_disr, mlr_filters_find_correlation, mlr_filters_importance, mlr_filters_information_gain,
mlr_filters_jmim, mlr_filters_jmi, mlr_filters_kruskal_test, mlr_filters_mim, mlr_filters_mrmr,
mlr_filters_njmim, mlr_filters_performance, mlr_filters_permutation, mlr_filters_relief,
mlr_filters_selected_features, mlr_filters_variance, mlr_filters
```
#### Examples

```
task = mlr3::tsk("pima")
filter = flt("auc")
filter$calculate(task)
head(as.data.table(filter), 3)
```
<span id="page-9-1"></span><span id="page-9-0"></span>mlr\_filters\_carscore *Conditional Mutual Information Based Feature Selection Filter*

#### Description

Calculates the Correlation-Adjusted (marginal) coRrelation scores (short CAR scores) implemented in [care::carscore\(\)](#page-0-0) in package **[care](https://CRAN.R-project.org/package=care)**. The CAR scores for a set of features are defined as the correlations between the target and the decorrelated features. The filter returns the absolute value of the calculated scores.

Argument verbose defaults to FALSE.

#### Super class

[mlr3filters::Filter](#page-0-0) -> FilterCarScore

# Methods

#### Public methods:

- [FilterCarScore\\$new\(\)](#page-3-0)
- [FilterCarScore\\$clone\(\)](#page-4-4)

Method new(): Create a FilterCarScore object.

*Usage:* FilterCarScore\$new()

Method clone(): The objects of this class are cloneable with this method.

*Usage:*

```
FilterCarScore$clone(deep = FALSE)
```
*Arguments:*

deep Whether to make a deep clone.

# See Also

[Dictionary](#page-0-0) of [Filters:](#page-2-1) [mlr\\_filters](#page-5-1)

```
Other Filter: Filter, mlr_filters_anova, mlr_filters_auc, mlr_filters_cmim, mlr_filters_correlation,
mlr_filters_disr, mlr_filters_find_correlation, mlr_filters_importance, mlr_filters_information_gain,
mlr_filters_jmim, mlr_filters_jmi, mlr_filters_kruskal_test, mlr_filters_mim, mlr_filters_mrmr,
mlr_filters_njmim, mlr_filters_performance, mlr_filters_permutation, mlr_filters_relief,
mlr_filters_selected_features, mlr_filters_variance, mlr_filters
```
# <span id="page-10-0"></span>mlr\_filters\_cmim 11

#### Examples

```
task = mlr3::tsk("mtcars")
filter = flt("carscore")
filter$calculate(task)
head(as.data.table(filter), 3)
## changing filter settings
filter = flt("carscore")
filter$param_set$values = list("diagonal" = TRUE)
filter$calculate(task)
head(as.data.table(filter), 3)
```
<span id="page-10-1"></span>mlr\_filters\_cmim *Minimal Conditional Mutual Information Filter*

# Description

Minimal conditional mutual information maximisation filter calling [praznik::CMIM\(\)](#page-0-0) from package [praznik](https://CRAN.R-project.org/package=praznik).

This filter supports partial scoring (see [Filter\)](#page-2-1).

# Details

As the scores calculated by the **[praznik](https://CRAN.R-project.org/package=praznik)** package are not monotone due to the greedy forward fashion, the returned scores simply reflect the selection order: 1,  $(k-1)/k$ , ...,  $1/k$  where k is the number of selected features.

Threading is disabled by default (hyperparameter threads is set to 1). Set to a number  $>= 2$  to enable threading, or to 0 for auto-detecting the number of available cores.

#### Super class

[mlr3filters::Filter](#page-0-0) -> FilterCMIM

# **Methods**

# Public methods:

- [FilterCMIM\\$new\(\)](#page-3-0)
- [FilterCMIM\\$clone\(\)](#page-4-4)

Method new(): Create a FilterCMIM object.

*Usage:* FilterCMIM\$new()

Method clone(): The objects of this class are cloneable with this method.

*Usage:* FilterCMIM\$clone(deep = FALSE) *Arguments:* deep Whether to make a deep clone.

#### References

Kursa MB (2021). "Praznik: High performance information-based feature selection." *SoftwareX*, 16, 100819. doi: [10.1016/j.softx.2021.100819.](https://doi.org/10.1016/j.softx.2021.100819)

For a benchmark of filter methods:

Bommert A, Sun X, Bischl B, Rahnenführer J, Lang M (2020). "Benchmark for filter methods for feature selection in high-dimensional classification data." *Computational Statistics & Data Analysis*, 143, 106839. doi: [10.1016/j.csda.2019.106839.](https://doi.org/10.1016/j.csda.2019.106839)

#### See Also

[Dictionary](#page-0-0) of [Filters:](#page-2-1) [mlr\\_filters](#page-5-1)

```
Other Filter: Filter, mlr_filters_anova, mlr_filters_auc, mlr_filters_carscore, mlr_filters_correlation,
mlr_filters_disr, mlr_filters_find_correlation, mlr_filters_importance, mlr_filters_information_gain,
mlr_filters_jmim, mlr_filters_jmi, mlr_filters_kruskal_test, mlr_filters_mim, mlr_filters_mrmr,
mlr_filters_njmim, mlr_filters_performance, mlr_filters_permutation, mlr_filters_relief,
mlr_filters_selected_features, mlr_filters_variance, mlr_filters
```
# Examples

```
task = mlr3::tsk("iris")filter = flt("cmim")
filter$calculate(task, nfeat = 2)
as.data.table(filter)
```
<span id="page-11-1"></span>mlr\_filters\_correlation

*Correlation Filter*

#### **Description**

Simple correlation filter calling [stats::cor\(\)](#page-0-0). The filter score is the absolute value of the correlation.

#### Super class

[mlr3filters::Filter](#page-0-0) -> FilterCorrelation

# Methods

#### Public methods:

- [FilterCorrelation\\$new\(\)](#page-3-0)
- [FilterCorrelation\\$clone\(\)](#page-4-4)

Method new(): Create a FilterCorrelation object.

*Usage:* FilterCorrelation\$new()

<span id="page-11-0"></span>

<span id="page-12-0"></span>Method clone(): The objects of this class are cloneable with this method.

*Usage:*

FilterCorrelation\$clone(deep = FALSE)

*Arguments:*

deep Whether to make a deep clone.

#### References

For a benchmark of filter methods:

Bommert A, Sun X, Bischl B, Rahnenführer J, Lang M (2020). "Benchmark for filter methods for feature selection in high-dimensional classification data." *Computational Statistics & Data Analysis*, 143, 106839. doi: [10.1016/j.csda.2019.106839.](https://doi.org/10.1016/j.csda.2019.106839)

# See Also

[Dictionary](#page-0-0) of [Filters:](#page-2-1) [mlr\\_filters](#page-5-1)

```
Other Filter: Filter, mlr_filters_anova, mlr_filters_auc, mlr_filters_carscore, mlr_filters_cmim,
mlr_filters_disr, mlr_filters_find_correlation, mlr_filters_importance, mlr_filters_information_gain,
mlr_filters_jmim, mlr_filters_jmi, mlr_filters_kruskal_test, mlr_filters_mim, mlr_filters_mrmr,
mlr_filters_njmim, mlr_filters_performance, mlr_filters_permutation, mlr_filters_relief,
mlr_filters_selected_features, mlr_filters_variance, mlr_filters
```
#### Examples

```
## Pearson (default)
task = mlr3::tsk("mtcars")
filter = flt("correlation")
filter$calculate(task)
as.data.table(filter)
```

```
## Spearman
filter = FilterCorrelation$new()
filter$param_set$values = list("method" = "spearman")
filter$calculate(task)
as.data.table(filter)
```
<span id="page-12-1"></span>mlr\_filters\_disr *Double Input Symmetrical Relevance Filter*

#### Description

Double input symmetrical relevance filter calling [praznik](https://CRAN.R-project.org/package=praznik): : DISR() from package **praznik**. This filter supports partial scoring (see [Filter\)](#page-2-1).

#### <span id="page-13-0"></span>Details

As the scores calculated by the **[praznik](https://CRAN.R-project.org/package=praznik)** package are not monotone due to the greedy forward fashion, the returned scores simply reflect the selection order: 1,  $(k-1)/k$ , ...,  $1/k$  where k is the number of selected features.

Threading is disabled by default (hyperparameter threads is set to 1). Set to a number  $>= 2$  to enable threading, or to 0 for auto-detecting the number of available cores.

#### Super class

[mlr3filters::Filter](#page-0-0) -> FilterDISR

# Methods

#### Public methods:

- [FilterDISR\\$new\(\)](#page-3-0)
- [FilterDISR\\$clone\(\)](#page-4-4)

Method new(): Create a FilterDISR object.

*Usage:* FilterDISR\$new()

Method clone(): The objects of this class are cloneable with this method.

*Usage:* FilterDISR\$clone(deep = FALSE) *Arguments:*

deep Whether to make a deep clone.

#### References

Kursa MB (2021). "Praznik: High performance information-based feature selection." *SoftwareX*, 16, 100819. doi: [10.1016/j.softx.2021.100819.](https://doi.org/10.1016/j.softx.2021.100819)

For a benchmark of filter methods:

Bommert A, Sun X, Bischl B, Rahnenführer J, Lang M (2020). "Benchmark for filter methods for feature selection in high-dimensional classification data." *Computational Statistics & Data Analysis*, 143, 106839. doi: [10.1016/j.csda.2019.106839.](https://doi.org/10.1016/j.csda.2019.106839)

### See Also

[Dictionary](#page-0-0) of [Filters:](#page-2-1) [mlr\\_filters](#page-5-1)

```
Other Filter: Filter, mlr_filters_anova, mlr_filters_auc, mlr_filters_carscore, mlr_filters_cmim,
mlr_filters_correlationmlr_filters_find_correlationmlr_filters_importance, mlr_filters_information
mlr_filters_jmim, mlr_filters_jmi, mlr_filters_kruskal_test, mlr_filters_mim, mlr_filters_mrmr,
mlr_filters_njmim, mlr_filters_performance, mlr_filters_permutation, mlr_filters_relief,
mlr_filters_selected_features, mlr_filters_variance, mlr_filters
```
### <span id="page-14-0"></span>Examples

```
task = mlr3::tsk("iris")
filter = flt("disr")
filter$calculate(task)
as.data.table(filter)
```
<span id="page-14-1"></span>mlr\_filters\_find\_correlation *Correlation Filter*

#### **Description**

Simple filter emulating caret::findCorrelation(exact = FALSE).

This gives each feature a score between 0 and 1 that is *one minus* the cutoff value for which it is excluded when using [caret::findCorrelation\(\)](#page-0-0). The negative is used because [caret::findCorrelation\(\)](#page-0-0) excludes everything *above* a cutoff, while filters exclude everything below a cutoff. Here the filter scores are shifted by +1 to get positive values for to align with the way other filters work.

Subsequently caret::findCorrelation(cutoff =  $0.9$ ) lists the same features that are excluded with FilterFindCorrelation at score  $0.1$  (=  $1 - 0.9$ ).

#### Super class

[mlr3filters::Filter](#page-0-0) -> FilterFindCorrelation

#### Methods

# Public methods:

- [FilterFindCorrelation\\$new\(\)](#page-3-0)
- [FilterFindCorrelation\\$clone\(\)](#page-4-4)

Method new(): Create a FilterFindCorrelation object.

*Usage:*

FilterFindCorrelation\$new()

Method clone(): The objects of this class are cloneable with this method.

*Usage:*

FilterFindCorrelation\$clone(deep = FALSE)

*Arguments:*

deep Whether to make a deep clone.

#### See Also

[Dictionary](#page-0-0) of [Filters:](#page-2-1) [mlr\\_filters](#page-5-1)

```
Other Filter: Filter, mlr_filters_anova, mlr_filters_auc, mlr_filters_carscore, mlr_filters_cmim,
mlr_filters_correlation, mlr_filters_disr, mlr_filters_importance, mlr_filters_information_gain,
mlr_filters_jmim, mlr_filters_jmi, mlr_filters_kruskal_test, mlr_filters_mim, mlr_filters_mrmr,
mlr_filters_njmim, mlr_filters_performance, mlr_filters_permutation, mlr_filters_relief,
mlr_filters_selected_features, mlr_filters_variance, mlr_filters
```
### <span id="page-15-0"></span>Examples

```
## Pearson (default)
task = mlr3::tsk("mtcars")
filter = flt("find_correlation")
filter$calculate(task)
as.data.table(filter)
## Spearman
filter = flt("find_correlation", method = "spearman")
filter$calculate(task)
as.data.table(filter)
```
<span id="page-15-1"></span>mlr\_filters\_importance

*Filter for Embedded Feature Selection via Variable Importance*

# Description

Variable Importance filter using embedded feature selection of machine learning algorithms. Takes a [mlr3::Learner](#page-0-0) which is capable of extracting the variable importance (property "importance"), fits the model and extracts the importance values to use as filter scores.

# Super class

[mlr3filters::Filter](#page-0-0) -> FilterImportance

# Public fields

learner [\(mlr3::Learner\)](#page-0-0) Learner to extract the importance values from.

# **Methods**

# Public methods:

- [FilterImportance\\$new\(\)](#page-3-0)
- [FilterImportance\\$clone\(\)](#page-4-4)

Method new(): Create a FilterImportance object.

```
Usage:
FilterImportance$new(learner = mlr3::lrn("classif.rpart"))
Arguments:
learner (mlr3::Learner)
   Learner to extract the importance values from.
```
Method clone(): The objects of this class are cloneable with this method.

*Usage:* FilterImportance\$clone(deep = FALSE) *Arguments:* deep Whether to make a deep clone.

# <span id="page-16-0"></span>See Also

[Dictionary](#page-0-0) of [Filters:](#page-2-1) [mlr\\_filters](#page-5-1)

```
Other Filter: Filter, mlr_filters_anova, mlr_filters_auc, mlr_filters_carscore, mlr_filters_cmim,
mlr_filters_correlation, mlr_filters_disr, mlr_filters_find_correlation, mlr_filters_information_gain,
mlr_filters_jmim, mlr_filters_jmi, mlr_filters_kruskal_test, mlr_filters_mim, mlr_filters_mrmr,
mlr_filters_njmim, mlr_filters_performance, mlr_filters_permutation, mlr_filters_relief,
mlr_filters_selected_features, mlr_filters_variance, mlr_filters
```
# Examples

```
task = mlr3::tsk("iris")learner = mlr3::lrn("classif.rpart")
filter = flt("importance", learner = learner)
filter$calculate(task)
as.data.table(filter)
```
<span id="page-16-1"></span>mlr\_filters\_information\_gain

*Information Gain Filter*

#### Description

Information gain filter calling [FSelectorRcpp::information\\_gain\(\)](#page-0-0) in package [FSelectorRcpp](https://CRAN.R-project.org/package=FSelectorRcpp). Set parameter "type" to "gainratio" to calculate the gain ratio, or set to "symuncert" to calculate the symmetrical uncertainty (see [FSelectorRcpp::information\\_gain\(\)](#page-0-0)). Default is "infogain".

Argument equal defaults to FALSE for classification tasks, and to TRUE for regression tasks.

#### Super class

[mlr3filters::Filter](#page-0-0) -> FilterInformationGain

# **Methods**

Public methods:

- [FilterInformationGain\\$new\(\)](#page-3-0)
- [FilterInformationGain\\$clone\(\)](#page-4-4)

Method new(): Create a FilterInformationGain object.

*Usage:*

FilterInformationGain\$new()

Method clone(): The objects of this class are cloneable with this method.

*Usage:* FilterInformationGain\$clone(deep = FALSE) *Arguments:* deep Whether to make a deep clone.

# See Also

[Dictionary](#page-0-0) of [Filters:](#page-2-1) [mlr\\_filters](#page-5-1)

```
Other Filter: Filter, mlr_filters_anova, mlr_filters_auc, mlr_filters_carscore, mlr_filters_cmim,
mlr_filters_correlation, mlr_filters_disr, mlr_filters_find_correlation, mlr_filters_importance,
mlr_filters_jmim, mlr_filters_jmi, mlr_filters_kruskal_test, mlr_filters_mim, mlr_filters_mrmr,
mlr_filters_njmim, mlr_filters_performance, mlr_filters_permutation, mlr_filters_relief,
mlr_filters_selected_features, mlr_filters_variance, mlr_filters
```
#### Examples

```
## InfoGain (default)
task = mlr3::tsk("pima")
filter = flt("information_gain")
filter$calculate(task)
head(filter$scores, 3)
as.data.table(filter)
## GainRatio
filterGR = flt("information_gain")
filterGR$param_set$values = list("type" = "gainratio")
filterGR$calculate(task)
head(as.data.table(filterGR), 3)
```
<span id="page-17-1"></span>mlr\_filters\_jmi *Joint Mutual Information Filter*

#### Description

Joint mutual information filter calling [praznik](https://CRAN.R-project.org/package=praznik):: JMI() in package **praznik**.

This filter supports partial scoring (see [Filter\)](#page-2-1).

#### Details

As the scores calculated by the **[praznik](https://CRAN.R-project.org/package=praznik)** package are not monotone due to the greedy forward fashion, the returned scores simply reflect the selection order: 1,  $(k-1)/k$ , ...,  $1/k$  where k is the number of selected features.

Threading is disabled by default (hyperparameter threads is set to 1). Set to a number  $\geq$  2 to enable threading, or to 0 for auto-detecting the number of available cores.

## Super class

[mlr3filters::Filter](#page-0-0) -> FilterJMI

<span id="page-17-0"></span>

# <span id="page-18-0"></span>mlr\_filters\_jmi 19

# **Methods**

# Public methods:

- [FilterJMI\\$new\(\)](#page-3-0)
- [FilterJMI\\$clone\(\)](#page-4-4)

#### Method new(): Create a FilterJMI object.

*Usage:* FilterJMI\$new()

Method clone(): The objects of this class are cloneable with this method.

*Usage:*

FilterJMI\$clone(deep = FALSE)

*Arguments:*

deep Whether to make a deep clone.

#### References

Kursa MB (2021). "Praznik: High performance information-based feature selection." *SoftwareX*, 16, 100819. doi: [10.1016/j.softx.2021.100819.](https://doi.org/10.1016/j.softx.2021.100819)

For a benchmark of filter methods:

Bommert A, Sun X, Bischl B, Rahnenführer J, Lang M (2020). "Benchmark for filter methods for feature selection in high-dimensional classification data." *Computational Statistics & Data Analysis*, 143, 106839. doi: [10.1016/j.csda.2019.106839.](https://doi.org/10.1016/j.csda.2019.106839)

#### See Also

[Dictionary](#page-0-0) of [Filters:](#page-2-1) [mlr\\_filters](#page-5-1)

Other Filter: [Filter](#page-2-1), [mlr\\_filters\\_anova](#page-6-1), [mlr\\_filters\\_auc](#page-7-1), [mlr\\_filters\\_carscore](#page-9-1), [mlr\\_filters\\_cmim](#page-10-1), [mlr\\_filters\\_correlation](#page-11-1), [mlr\\_filters\\_disr](#page-12-1), [mlr\\_filters\\_find\\_correlation](#page-14-1), [mlr\\_filters\\_importance](#page-15-1), [mlr\\_filters\\_information\\_gain](#page-16-1), [mlr\\_filters\\_jmim](#page-19-1), [mlr\\_filters\\_kruskal\\_test](#page-20-1), [mlr\\_filters\\_mim](#page-21-1), [mlr\\_filters\\_mrmr](#page-23-1), [mlr\\_filters\\_njmim](#page-24-1), [mlr\\_filters\\_performance](#page-25-1), [mlr\\_filters\\_permutation](#page-27-1), [mlr\\_filters\\_relief](#page-28-1), [mlr\\_filters\\_selected\\_features](#page-29-1), [mlr\\_filters\\_variance](#page-31-1), [mlr\\_filters](#page-5-1)

#### Examples

```
task = mlr3::tsk("iris")
filter = flt("jmi")
filter$calculate(task, nfeat = 2)
as.data.table(filter)
```
<span id="page-19-1"></span><span id="page-19-0"></span>

#### **Description**

Minimal joint mutual information maximisation filter calling [praznik](https://CRAN.R-project.org/package=praznik): : JMIM() in package **praznik**. This filter supports partial scoring (see [Filter\)](#page-2-1).

#### Details

As the scores calculated by the **[praznik](https://CRAN.R-project.org/package=praznik)** package are not monotone due to the greedy forward fashion, the returned scores simply reflect the selection order: 1,  $(k-1)/k$ , ...,  $1/k$  where k is the number of selected features.

Threading is disabled by default (hyperparameter threads is set to 1). Set to a number  $\geq$  2 to enable threading, or to 0 for auto-detecting the number of available cores.

#### Super class

[mlr3filters::Filter](#page-0-0) -> FilterJMIM

#### Methods

Public methods:

- [FilterJMIM\\$new\(\)](#page-3-0)
- [FilterJMIM\\$clone\(\)](#page-4-4)

Method new(): Create a FilterJMIM object.

*Usage:* FilterJMIM\$new()

Method clone(): The objects of this class are cloneable with this method.

*Usage:*

FilterJMIM\$clone(deep = FALSE)

*Arguments:*

deep Whether to make a deep clone.

#### References

Kursa MB (2021). "Praznik: High performance information-based feature selection." *SoftwareX*, 16, 100819. doi: [10.1016/j.softx.2021.100819.](https://doi.org/10.1016/j.softx.2021.100819)

For a benchmark of filter methods:

Bommert A, Sun X, Bischl B, Rahnenführer J, Lang M (2020). "Benchmark for filter methods for feature selection in high-dimensional classification data." *Computational Statistics & Data Analysis*, 143, 106839. doi: [10.1016/j.csda.2019.106839.](https://doi.org/10.1016/j.csda.2019.106839)

#### <span id="page-20-0"></span>See Also

[Dictionary](#page-0-0) of [Filters:](#page-2-1) [mlr\\_filters](#page-5-1)

```
Other Filter: Filter, mlr_filters_anova, mlr_filters_auc, mlr_filters_carscore, mlr_filters_cmim,
mlr_filters_correlation, mlr_filters_disr, mlr_filters_find_correlation, mlr_filters_importance,
mlr_filters_information_gain, mlr_filters_jmi, mlr_filters_kruskal_test, mlr_filters_mim,
mlr_filters_mrmr, mlr_filters_njmim, mlr_filters_performance, mlr_filters_permutation,
mlr_filters_relief, mlr_filters_selected_features, mlr_filters_variance, mlr_filters
```
#### Examples

```
task = mlr3::tsk("iris")filter = flt("jmim")
filter$calculate(task, nfeat = 2)
as.data.table(filter)
```
<span id="page-20-1"></span>mlr\_filters\_kruskal\_test

*Kruskal-Wallis Test Filter*

#### Description

Kruskal-Wallis rank sum test filter calling [stats::kruskal.test\(\)](#page-0-0).

The filter value is  $-\log(10(p))$  where p is the p-value. This transformation is necessary to ensure numerical stability for very small  $p$ -values.

#### Super class

[mlr3filters::Filter](#page-0-0) -> FilterKruskalTest

# Methods

Public methods:

- [FilterKruskalTest\\$new\(\)](#page-3-0)
- [FilterKruskalTest\\$clone\(\)](#page-4-4)

Method new(): Create a FilterKruskalTest object.

*Usage:* FilterKruskalTest\$new()

Method clone(): The objects of this class are cloneable with this method.

*Usage:*

FilterKruskalTest\$clone(deep = FALSE)

*Arguments:*

deep Whether to make a deep clone.

#### <span id="page-21-0"></span>References

For a benchmark of filter methods:

Bommert A, Sun X, Bischl B, Rahnenführer J, Lang M (2020). "Benchmark for filter methods for feature selection in high-dimensional classification data." *Computational Statistics & Data Analysis*, 143, 106839. doi: [10.1016/j.csda.2019.106839.](https://doi.org/10.1016/j.csda.2019.106839)

# See Also

[Dictionary](#page-0-0) of [Filters:](#page-2-1) [mlr\\_filters](#page-5-1)

```
Other Filter: Filter, mlr_filters_anova, mlr_filters_auc, mlr_filters_carscore, mlr_filters_cmim,
mlr_filters_correlation, mlr_filters_disr, mlr_filters_find_correlation, mlr_filters_importance,
mlr_filters_information_gain, mlr_filters_jmim, mlr_filters_jmi, mlr_filters_mim, mlr_filters_mrmr,
mlr_filters_njmim, mlr_filters_performance, mlr_filters_permutation, mlr_filters_relief,
mlr_filters_selected_features, mlr_filters_variance, mlr_filters
```
# Examples

```
task = mlr3::tsk("iris")filter = flt("kruskal_test")
filter$calculate(task)
as.data.table(filter)
```
# transform to p-value 10^(-filter\$scores)

<span id="page-21-1"></span>mlr\_filters\_mim *Conditional Mutual Information Based Feature Selection Filter*

#### Description

Conditional mutual information based feature selection filter calling [praznik::MIM\(\)](#page-0-0) in package [praznik](https://CRAN.R-project.org/package=praznik).

This filter supports partial scoring (see [Filter\)](#page-2-1).

# Details

As the scores calculated by the **[praznik](https://CRAN.R-project.org/package=praznik)** package are not monotone due to the greedy forward fashion, the returned scores simply reflect the selection order: 1,  $(k-1)/k$ , ...,  $1/k$  where k is the number of selected features.

Threading is disabled by default (hyperparameter threads is set to 1). Set to a number  $>= 2$  to enable threading, or to 0 for auto-detecting the number of available cores.

# Super class

[mlr3filters::Filter](#page-0-0) -> FilterMIM

# <span id="page-22-0"></span>**Methods**

# Public methods:

- [FilterMIM\\$new\(\)](#page-3-0)
- [FilterMIM\\$clone\(\)](#page-4-4)

#### Method new(): Create a FilterMIM object.

*Usage:* FilterMIM\$new()

Method clone(): The objects of this class are cloneable with this method.

*Usage:*

FilterMIM\$clone(deep = FALSE)

*Arguments:*

deep Whether to make a deep clone.

#### References

Kursa MB (2021). "Praznik: High performance information-based feature selection." *SoftwareX*, 16, 100819. doi: [10.1016/j.softx.2021.100819.](https://doi.org/10.1016/j.softx.2021.100819)

For a benchmark of filter methods:

Bommert A, Sun X, Bischl B, Rahnenführer J, Lang M (2020). "Benchmark for filter methods for feature selection in high-dimensional classification data." *Computational Statistics & Data Analysis*, 143, 106839. doi: [10.1016/j.csda.2019.106839.](https://doi.org/10.1016/j.csda.2019.106839)

#### See Also

[Dictionary](#page-0-0) of [Filters:](#page-2-1) [mlr\\_filters](#page-5-1)

Other Filter: [Filter](#page-2-1), [mlr\\_filters\\_anova](#page-6-1), [mlr\\_filters\\_auc](#page-7-1), [mlr\\_filters\\_carscore](#page-9-1), [mlr\\_filters\\_cmim](#page-10-1), [mlr\\_filters\\_correlation](#page-11-1), [mlr\\_filters\\_disr](#page-12-1), [mlr\\_filters\\_find\\_correlation](#page-14-1), [mlr\\_filters\\_importance](#page-15-1), [mlr\\_filters\\_information\\_gain](#page-16-1), [mlr\\_filters\\_jmim](#page-19-1), [mlr\\_filters\\_jmi](#page-17-1), [mlr\\_filters\\_kruskal\\_test](#page-20-1), [mlr\\_filters\\_mrmr](#page-23-1), [mlr\\_filters\\_njmim](#page-24-1), [mlr\\_filters\\_performance](#page-25-1), [mlr\\_filters\\_permutation](#page-27-1), [mlr\\_filters\\_relief](#page-28-1), [mlr\\_filters\\_selected\\_features](#page-29-1), [mlr\\_filters\\_variance](#page-31-1), [mlr\\_filters](#page-5-1)

#### Examples

```
task = mlr3::tsk("iris")
filter = flt("mim")
filter$calculate(task, nfeat = 2)
as.data.table(filter)
```
<span id="page-23-1"></span><span id="page-23-0"></span>

#### **Description**

Minimum redundancy maximal relevancy filter calling [praznik](https://CRAN.R-project.org/package=praznik): : MRMR() in package **praznik**. This filter supports partial scoring (see [Filter\)](#page-2-1).

#### Details

As the scores calculated by the **[praznik](https://CRAN.R-project.org/package=praznik)** package are not monotone due to the greedy forward fashion, the returned scores simply reflect the selection order: 1,  $(k-1)/k$ , ...,  $1/k$  where k is the number of selected features.

Threading is disabled by default (hyperparameter threads is set to 1). Set to a number  $\geq$  2 to enable threading, or to 0 for auto-detecting the number of available cores.

#### Super class

[mlr3filters::Filter](#page-0-0) -> FilterMRMR

#### Methods

Public methods:

- [FilterMRMR\\$new\(\)](#page-3-0)
- [FilterMRMR\\$clone\(\)](#page-4-4)

Method new(): Create a FilterMRMR object.

*Usage:*

FilterMRMR\$new()

Method clone(): The objects of this class are cloneable with this method.

*Usage:*

FilterMRMR\$clone(deep = FALSE)

*Arguments:*

deep Whether to make a deep clone.

#### References

Kursa MB (2021). "Praznik: High performance information-based feature selection." *SoftwareX*, 16, 100819. doi: [10.1016/j.softx.2021.100819.](https://doi.org/10.1016/j.softx.2021.100819)

For a benchmark of filter methods:

Bommert A, Sun X, Bischl B, Rahnenführer J, Lang M (2020). "Benchmark for filter methods for feature selection in high-dimensional classification data." *Computational Statistics & Data Analysis*, 143, 106839. doi: [10.1016/j.csda.2019.106839.](https://doi.org/10.1016/j.csda.2019.106839)

<span id="page-24-0"></span>mlr\_filters\_njmim 25

#### See Also

[Dictionary](#page-0-0) of [Filters:](#page-2-1) [mlr\\_filters](#page-5-1)

```
Other Filter: Filter, mlr_filters_anova, mlr_filters_auc, mlr_filters_carscore, mlr_filters_cmim,
mlr_filters_correlation, mlr_filters_disr, mlr_filters_find_correlation, mlr_filters_importance,
mlr_filters_information_gain, mlr_filters_jmim, mlr_filters_jmi, mlr_filters_kruskal_test,
mlr_filters_mim, mlr_filters_njmim, mlr_filters_performance, mlr_filters_permutation,
mlr_filters_relief, mlr_filters_selected_features, mlr_filters_variance, mlr_filters
```
#### Examples

```
task = mlr3::tsk("iris")
filter = flt("mrmr")
filter$calculate(task, nfeat = 2)
as.data.table(filter)
```
<span id="page-24-1"></span>mlr\_filters\_njmim *Minimal Normalised Joint Mutual Information Maximisation Filter*

#### Description

Minimal normalised joint mutual information maximisation filter calling [praznik::NJMIM\(\)](#page-0-0) from package [praznik](https://CRAN.R-project.org/package=praznik).

This filter supports partial scoring (see [Filter\)](#page-2-1).

# Details

As the scores calculated by the **[praznik](https://CRAN.R-project.org/package=praznik)** package are not monotone due to the greedy forward fashion, the returned scores simply reflect the selection order: 1, (k-1)/k, ..., 1/k where k is the number of selected features.

Threading is disabled by default (hyperparameter threads is set to 1). Set to a number  $>= 2$  to enable threading, or to 0 for auto-detecting the number of available cores.

#### Super class

[mlr3filters::Filter](#page-0-0) -> FilterNJMIM

#### Methods

#### Public methods:

- [FilterNJMIM\\$new\(\)](#page-3-0)
- [FilterNJMIM\\$clone\(\)](#page-4-4)

Method new(): Create a FilterNJMIM object.

*Usage:* FilterNJMIM\$new() <span id="page-25-0"></span>Method clone(): The objects of this class are cloneable with this method.

*Usage:* FilterNJMIM\$clone(deep = FALSE)

*Arguments:*

deep Whether to make a deep clone.

# References

Kursa MB (2021). "Praznik: High performance information-based feature selection." *SoftwareX*, 16, 100819. doi: [10.1016/j.softx.2021.100819.](https://doi.org/10.1016/j.softx.2021.100819)

For a benchmark of filter methods:

Bommert A, Sun X, Bischl B, Rahnenführer J, Lang M (2020). "Benchmark for filter methods for feature selection in high-dimensional classification data." *Computational Statistics & Data Analysis*, 143, 106839. doi: [10.1016/j.csda.2019.106839.](https://doi.org/10.1016/j.csda.2019.106839)

#### See Also

[Dictionary](#page-0-0) of [Filters:](#page-2-1) [mlr\\_filters](#page-5-1)

```
Other Filter: Filter, mlr_filters_anova, mlr_filters_auc, mlr_filters_carscore, mlr_filters_cmim,
mlr_filters_correlation, mlr_filters_disr, mlr_filters_find_correlation, mlr_filters_importance,
mlr_filters_information_gain, mlr_filters_jmim, mlr_filters_jmi, mlr_filters_kruskal_test,
mlr_filters_mim, mlr_filters_mrmr, mlr_filters_performance, mlr_filters_permutation,
mlr_filters_relief, mlr_filters_selected_features, mlr_filters_variance, mlr_filters
```
#### Examples

```
task = mlr3::tsk("iris")
filter = flt("njmim")
filter$calculate(task, nfeat = 2)
as.data.table(filter)
```
<span id="page-25-1"></span>mlr\_filters\_performance

*Predictive Performance Filter*

# **Description**

Filter which uses the predictive performance of a [mlr3::Learner](#page-0-0) as filter score. Performs a [mlr3::resample\(\)](#page-0-0) for each feature separately. The filter score is the aggregated performance of the [mlr3::Measure,](#page-0-0) or the negated aggregated performance if the measure has to be minimized.

#### Super class

[mlr3filters::Filter](#page-0-0) -> FilterPerformance

# <span id="page-26-0"></span>Public fields

learner [\(mlr3::Learner\)](#page-0-0)

resampling [\(mlr3::Resampling\)](#page-0-0)

measure [\(mlr3::Measure\)](#page-0-0)

# Methods

# Public methods:

- [FilterPerformance\\$new\(\)](#page-3-0)
- [FilterPerformance\\$clone\(\)](#page-4-4)

Method new(): Create a FilterDISR object.

```
Usage:
FilterPerformance$new(
  learner = mlr3::lrn("classif.rpart"),
  resampling = mlr3::rsmp("holdout"),
  measure = NULL
)
Arguments:
```
learner [\(mlr3::Learner\)](#page-0-0) [mlr3::Learner](#page-0-0) to use for model fitting. resampling [\(mlr3::Resampling\)](#page-0-0)

[mlr3::Resampling](#page-0-0) to be used within resampling. measure [\(mlr3::Measure\)](#page-0-0)

[mlr3::Measure](#page-0-0) to be used for evaluating the performance.

Method clone(): The objects of this class are cloneable with this method.

*Usage:* FilterPerformance\$clone(deep = FALSE) *Arguments:*

deep Whether to make a deep clone.

### See Also

[Dictionary](#page-0-0) of [Filters:](#page-2-1) [mlr\\_filters](#page-5-1)

```
Other Filter: Filter, mlr_filters_anova, mlr_filters_auc, mlr_filters_carscore, mlr_filters_cmim,
mlr_filters_correlation, mlr_filters_disr, mlr_filters_find_correlation, mlr_filters_importance,
mlr_filters_information_gain, mlr_filters_jmim, mlr_filters_jmi, mlr_filters_kruskal_test,
mlr_filters_mim, mlr_filters_mrmr, mlr_filters_njmim, mlr_filters_permutation, mlr_filters_relief,
mlr_filters_selected_features, mlr_filters_variance, mlr_filters
```
### <span id="page-27-0"></span>Examples

```
task = mlr3::tsk("iris")
learner = mlr3::lrn("classif.rpart")
filter = flt("performance", learner = learner)
filter$calculate(task)
as.data.table(filter)
```
<span id="page-27-1"></span>mlr\_filters\_permutation

*Permutation Filter*

#### Description

The permutation filter randomly permutes the values of a single feature in a [mlr3::Task](#page-0-0) to break the association with the response. The permutated feature, together with the unmodified features, is used to perform a  $m_1r_3$ :  $r$ esample(). The permutation filter score is the difference between the aggregated performance of the [mlr3::Measure](#page-0-0) and the performance estimated on the unmodified [mlr3::Task.](#page-0-0)

#### Parameters

```
standardize logical(1)
    Standardize feature importance by maximum score.
```
nmc integer(1)

Number of Monte-Carlo iterations to use in computing the feature importance.

#### Super class

[mlr3filters::Filter](#page-0-0) -> FilterPermutation

# Public fields

learner [\(mlr3::Learner\)](#page-0-0)

resampling [\(mlr3::Resampling\)](#page-0-0)

measure [\(mlr3::Measure\)](#page-0-0)

#### Methods

# Public methods:

- [FilterPermutation\\$new\(\)](#page-3-0)
- [FilterPermutation\\$clone\(\)](#page-4-4)

Method new(): Create a FilterPermutation object.

```
Usage:
FilterPermutation$new(
  learner = mlr3::lrn("classif.rpart"),
  resampling = mlr3::rsmp("holdout"),
  measure = NULL\lambda
```
*Arguments:*

```
learner (mlr3::Learner)
    mlr3::Learner to use for model fitting.
```

```
resampling (mlr3::Resampling)
   mlr3::Resampling to be used within resampling.
measure (mlr3::Measure)
   mlr3::Measure to be used for evaluating the performance.
```
Method clone(): The objects of this class are cloneable with this method.

*Usage:* FilterPermutation\$clone(deep = FALSE) *Arguments:* deep Whether to make a deep clone.

# See Also

[Dictionary](#page-0-0) of [Filters:](#page-2-1) [mlr\\_filters](#page-5-1)

```
Other Filter: Filter, mlr_filters_anova, mlr_filters_auc, mlr_filters_carscore, mlr_filters_cmim,
mlr_filters_correlation, mlr_filters_disr, mlr_filters_find_correlation, mlr_filters_importance,
mlr_filters_information_gain, mlr_filters_jmim, mlr_filters_jmi, mlr_filters_kruskal_test,
mlr_filters_mim, mlr_filters_mrmr, mlr_filters_njmim, mlr_filters_performance, mlr_filters_relief,
mlr_filters_selected_features, mlr_filters_variance, mlr_filters
```
<span id="page-28-1"></span>mlr\_filters\_relief *Information Gain Filter*

#### Description

Information gain filter calling [FSelectorRcpp::relief\(\)](#page-0-0) in package [FSelectorRcpp](https://CRAN.R-project.org/package=FSelectorRcpp).

#### Super class

[mlr3filters::Filter](#page-0-0) -> FilterRelief

# **Methods**

#### Public methods:

- [FilterRelief\\$new\(\)](#page-3-0)
- [FilterRelief\\$clone\(\)](#page-4-4)

Method new(): Create a FilterRelief object.

*Usage:* FilterRelief\$new()

Method clone(): The objects of this class are cloneable with this method.

*Usage:* FilterRelief\$clone(deep = FALSE) *Arguments:* deep Whether to make a deep clone.

# See Also

[Dictionary](#page-0-0) of [Filters:](#page-2-1) [mlr\\_filters](#page-5-1)

```
Other Filter: Filter, mlr_filters_anova, mlr_filters_auc, mlr_filters_carscore, mlr_filters_cmim,
mlr_filters_correlation, mlr_filters_disr, mlr_filters_find_correlation, mlr_filters_importance,
mlr_filters_information_gain, mlr_filters_jmim, mlr_filters_jmi, mlr_filters_kruskal_test,
mlr_filters_mim, mlr_filters_mrmr, mlr_filters_njmim, mlr_filters_performance, mlr_filters_permutation,
mlr_filters_selected_features, mlr_filters_variance, mlr_filters
```
# Examples

```
## Relief (default)
task = mlr3::tsk("pima")
filter = flt("relief")
filter$calculate(task)
head(filter$scores, 3)
as.data.table(filter)
```
<span id="page-29-1"></span>mlr\_filters\_selected\_features

*Filter for Embedded Feature Selection*

#### Description

Filter using embedded feature selection of machine learning algorithms. Takes a [mlr3::Learner](#page-0-0) which is capable of extracting the selected features (property "selected\_features"), fits the model and extracts the selected features.

Note that contrary to [mlr\\_filters\\_importance,](#page-15-1) there is no ordering in the selected features. Selected features get a score of 1, deselected features get a score of 0. The order of selected features is random and different from the order in the learner. In combination with **mir3pipelines**, only the filter criterion cutoff makes sense.

<span id="page-29-0"></span>

#### <span id="page-30-0"></span>Super class

[mlr3filters::Filter](#page-0-0) -> FilterSelectedFeatures

# Public fields

learner [\(mlr3::Learner\)](#page-0-0) Learner to extract the importance values from.

#### Methods

#### Public methods:

- [FilterSelectedFeatures\\$new\(\)](#page-3-0)
- [FilterSelectedFeatures\\$clone\(\)](#page-4-4)

Method new(): Create a FilterImportance object.

*Usage:*

```
FilterSelectedFeatures$new(learner = mlr3::lrn("classif.rpart"))
```
*Arguments:*

learner [\(mlr3::Learner\)](#page-0-0)

Learner to extract the importance values from.

Method clone(): The objects of this class are cloneable with this method.

*Usage:*

FilterSelectedFeatures\$clone(deep = FALSE)

*Arguments:*

deep Whether to make a deep clone.

#### See Also

[Dictionary](#page-0-0) of [Filters:](#page-2-1) [mlr\\_filters](#page-5-1)

```
Other Filter: Filter, mlr_filters_anova, mlr_filters_auc, mlr_filters_carscore, mlr_filters_cmim,
mlr_filters_correlation, mlr_filters_disr, mlr_filters_find_correlation, mlr_filters_importance,
mlr_filters_information_gain, mlr_filters_jmim, mlr_filters_jmi, mlr_filters_kruskal_test,
mlr_filters_mim, mlr_filters_mrmr, mlr_filters_njmim, mlr_filters_performance, mlr_filters_permutation,
mlr_filters_relief, mlr_filters_variance, mlr_filters
```
#### Examples

```
task = mlr3::tsk("iris")
learner = mlr3::lrn("classif.rpart")
filter = flt("selected_features", learner = learner)
filter$calculate(task)
as.data.table(filter)
```
<span id="page-31-1"></span><span id="page-31-0"></span>mlr\_filters\_variance *Variance Filter*

#### Description

Variance filter calling stats::var().

Argument na.rm defaults to TRUE here.

#### Super class

[mlr3filters::Filter](#page-0-0) -> FilterVariance

# Methods

#### Public methods:

- [FilterVariance\\$new\(\)](#page-3-0)
- [FilterVariance\\$clone\(\)](#page-4-4)

Method new(): Create a FilterVariance object.

*Usage:* FilterVariance\$new()

Method clone(): The objects of this class are cloneable with this method.

*Usage:*

FilterVariance\$clone(deep = FALSE)

*Arguments:*

deep Whether to make a deep clone.

# References

For a benchmark of filter methods:

Bommert A, Sun X, Bischl B, Rahnenführer J, Lang M (2020). "Benchmark for filter methods for feature selection in high-dimensional classification data." *Computational Statistics & Data Analysis*, 143, 106839. doi: [10.1016/j.csda.2019.106839.](https://doi.org/10.1016/j.csda.2019.106839)

### See Also

[Dictionary](#page-0-0) of [Filters:](#page-2-1) [mlr\\_filters](#page-5-1)

```
Other Filter: Filter, mlr_filters_anova, mlr_filters_auc, mlr_filters_carscore, mlr_filters_cmim,
mlr_filters_correlation, mlr_filters_disr, mlr_filters_find_correlation, mlr_filters_importance,
mlr_filters_information_gain, mlr_filters_jmim, mlr_filters_jmi, mlr_filters_kruskal_test,
mlr_filters_mim, mlr_filters_mrmr, mlr_filters_njmim, mlr_filters_performance, mlr_filters_permutation,
mlr_filters_relief, mlr_filters_selected_features, mlr_filters
```
mlr\_filters\_variance 33

# Examples

task = mlr3::tsk("mtcars") filter = flt("variance") filter\$calculate(task) head(filter\$scores, 3) as.data.table(filter)

# <span id="page-33-0"></span>**Index**

∗ Dictionary mlr\_filters, [6](#page-5-0) ∗ Filter Filter, [3](#page-2-0) mlr\_filters, [6](#page-5-0) mlr\_filters\_anova, [7](#page-6-0) mlr\_filters\_auc, [8](#page-7-0) mlr\_filters\_carscore, [10](#page-9-0) mlr\_filters\_cmim, [11](#page-10-0) mlr\_filters\_correlation, [12](#page-11-0) mlr\_filters\_disr, [13](#page-12-0) mlr\_filters\_find\_correlation, [15](#page-14-0) mlr\_filters\_importance, [16](#page-15-0) mlr\_filters\_information\_gain, [17](#page-16-0) mlr\_filters\_jmi, [18](#page-17-0) mlr\_filters\_jmim, [20](#page-19-0) mlr\_filters\_kruskal\_test, [21](#page-20-0) mlr\_filters\_mim, [22](#page-21-0) mlr\_filters\_mrmr, [24](#page-23-0) mlr\_filters\_njmim, [25](#page-24-0) mlr\_filters\_performance, [26](#page-25-0) mlr\_filters\_permutation, [28](#page-27-0) mlr\_filters\_relief, [29](#page-28-0) mlr\_filters\_selected\_features, [30](#page-29-0) mlr\_filters\_variance, [32](#page-31-0) ∗ datasets mlr\_filters, [6](#page-5-0)

care::carscore(), *[10](#page-9-0)* caret::findCorrelation(), *[15](#page-14-0)* character(), *[4](#page-3-1)*

Dictionary, *[6](#page-5-0)[–10](#page-9-0)*, *[12](#page-11-0)[–15](#page-14-0)*, *[17–](#page-16-0)[19](#page-18-0)*, *[21–](#page-20-0)[23](#page-22-0)*, *[25](#page-24-0)[–27](#page-26-0)*, *[29](#page-28-0)[–32](#page-31-0)* dictionary, *[3](#page-2-0)*, *[6](#page-5-0)*

Filter, [3,](#page-2-0) *[6](#page-5-0)[–15](#page-14-0)*, *[17](#page-16-0)[–27](#page-26-0)*, *[29–](#page-28-0)[32](#page-31-0)* FilterAnova *(*mlr\_filters\_anova*)*, [7](#page-6-0) FilterAUC *(*mlr\_filters\_auc*)*, [8](#page-7-0)

FilterCarScore *(*mlr\_filters\_carscore*)*, [10](#page-9-0) FilterCMIM *(*mlr\_filters\_cmim*)*, [11](#page-10-0) FilterCorrelation *(*mlr\_filters\_correlation*)*, [12](#page-11-0) FilterDISR *(*mlr\_filters\_disr*)*, [13](#page-12-0) FilterFindCorrelation *(*mlr\_filters\_find\_correlation*)*, [15](#page-14-0) FilterImportance *(*mlr\_filters\_importance*)*, [16](#page-15-0) FilterInformationGain *(*mlr\_filters\_information\_gain*)*, [17](#page-16-0) FilterJMI *(*mlr\_filters\_jmi*)*, [18](#page-17-0) FilterJMIM *(*mlr\_filters\_jmim*)*, [20](#page-19-0) FilterKruskalTest *(*mlr\_filters\_kruskal\_test*)*, [21](#page-20-0) FilterMIM *(*mlr\_filters\_mim*)*, [22](#page-21-0) FilterMRMR *(*mlr\_filters\_mrmr*)*, [24](#page-23-0) FilterNJMIM *(*mlr\_filters\_njmim*)*, [25](#page-24-0) FilterPerformance *(*mlr\_filters\_performance*)*, [26](#page-25-0) FilterPermutation *(*mlr\_filters\_permutation*)*, [28](#page-27-0) FilterRelief *(*mlr\_filters\_relief*)*, [29](#page-28-0) Filters, *[8](#page-7-0)[–10](#page-9-0)*, *[12](#page-11-0)[–15](#page-14-0)*, *[17](#page-16-0)[–19](#page-18-0)*, *[21](#page-20-0)[–23](#page-22-0)*, *[25](#page-24-0)[–27](#page-26-0)*, *[29](#page-28-0)[–32](#page-31-0)* FilterSelectedFeatures *(*mlr\_filters\_selected\_features*)*, [30](#page-29-0) FilterVariance *(*mlr\_filters\_variance*)*, [32](#page-31-0) flt,  $6$ flt(), *[6](#page-5-0)* flts *(*flt*)*, [6](#page-5-0) FSelectorRcpp::information\_gain(), *[17](#page-16-0)* FSelectorRcpp::relief(), *[29](#page-28-0)*

integer(), *[5](#page-4-5)*

#### INDEX 35

mlr3::Learner, *[16](#page-15-0)*, *[26–](#page-25-0)[31](#page-30-0)* mlr3::Measure, *[26](#page-25-0)[–29](#page-28-0)* mlr3::mlr\_sugar, *[6](#page-5-0)* mlr3::resample(), *[26](#page-25-0)*, *[28](#page-27-0)* mlr3::Resampling, *[27–](#page-26-0)[29](#page-28-0)* mlr3::Task, *[3](#page-2-0)[–5](#page-4-5)*, *[28](#page-27-0)* mlr3filters *(*mlr3filters-package*)*, [2](#page-1-0) mlr3filters-package, [2](#page-1-0) mlr3filters::Filter, *[7](#page-6-0)*, *[9–](#page-8-0)[12](#page-11-0)*, *[14–](#page-13-0)[18](#page-17-0)*, *[20](#page-19-0)[–22](#page-21-0)*, *[24](#page-23-0)[–26](#page-25-0)*, *[28,](#page-27-0) [29](#page-28-0)*, *[31,](#page-30-0) [32](#page-31-0)* mlr3measures::auc(), *[8](#page-7-0)* mlr3misc::dictionary\_sugar\_get(), *[6](#page-5-0)* mlr\_filters, *[3](#page-2-0)*, *[5,](#page-4-5) [6](#page-5-0)*, [6,](#page-5-0) *[8–](#page-7-0)[10](#page-9-0)*, *[12–](#page-11-0)[15](#page-14-0)*, *[17–](#page-16-0)[19](#page-18-0)*, *[21](#page-20-0)[–23](#page-22-0)*, *[25](#page-24-0)[–27](#page-26-0)*, *[29–](#page-28-0)[32](#page-31-0)* mlr\_filters\_anova, *[5](#page-4-5)*, *[7](#page-6-0)*, [7,](#page-6-0) *[9,](#page-8-0) [10](#page-9-0)*, *[12–](#page-11-0)[15](#page-14-0)*, *[17](#page-16-0)[–19](#page-18-0)*, *[21](#page-20-0)[–23](#page-22-0)*, *[25–](#page-24-0)[27](#page-26-0)*, *[29–](#page-28-0)[32](#page-31-0)* mlr\_filters\_auc, *[5](#page-4-5)*, *[7,](#page-6-0) [8](#page-7-0)*, [8,](#page-7-0) *[10](#page-9-0)*, *[12–](#page-11-0)[15](#page-14-0)*, *[17](#page-16-0)[–19](#page-18-0)*, *[21](#page-20-0)[–23](#page-22-0)*, *[25–](#page-24-0)[27](#page-26-0)*, *[29–](#page-28-0)[32](#page-31-0)* mlr\_filters\_carscore, *[5](#page-4-5)*, *[7–](#page-6-0)[9](#page-8-0)*, [10,](#page-9-0) *[12–](#page-11-0)[15](#page-14-0)*, *[17](#page-16-0)[–19](#page-18-0)*, *[21](#page-20-0)[–23](#page-22-0)*, *[25–](#page-24-0)[27](#page-26-0)*, *[29–](#page-28-0)[32](#page-31-0)* mlr\_filters\_cmim, *[5](#page-4-5)*, *[7–](#page-6-0)[10](#page-9-0)*, [11,](#page-10-0) *[13–](#page-12-0)[15](#page-14-0)*, *[17](#page-16-0)[–19](#page-18-0)*, *[21](#page-20-0)[–23](#page-22-0)*, *[25–](#page-24-0)[27](#page-26-0)*, *[29–](#page-28-0)[32](#page-31-0)* mlr\_filters\_correlation, *[5](#page-4-5)*, *[7–](#page-6-0)[10](#page-9-0)*, *[12](#page-11-0)*, [12,](#page-11-0) *[14,](#page-13-0) [15](#page-14-0)*, *[17](#page-16-0)[–19](#page-18-0)*, *[21–](#page-20-0)[23](#page-22-0)*, *[25–](#page-24-0)[27](#page-26-0)*, *[29–](#page-28-0)[32](#page-31-0)* mlr\_filters\_disr, *[5](#page-4-5)*, *[7–](#page-6-0)[10](#page-9-0)*, *[12,](#page-11-0) [13](#page-12-0)*, [13,](#page-12-0) *[15](#page-14-0)*, *[17](#page-16-0)[–19](#page-18-0)*, *[21](#page-20-0)[–23](#page-22-0)*, *[25–](#page-24-0)[27](#page-26-0)*, *[29–](#page-28-0)[32](#page-31-0)* mlr\_filters\_find\_correlation, *[5](#page-4-5)*, *[7–](#page-6-0)[10](#page-9-0)*, *[12](#page-11-0)[–14](#page-13-0)*, [15,](#page-14-0) *[17–](#page-16-0)[19](#page-18-0)*, *[21–](#page-20-0)[23](#page-22-0)*, *[25–](#page-24-0)[27](#page-26-0)*, *[29](#page-28-0)[–32](#page-31-0)* mlr\_filters\_importance, *[5](#page-4-5)*, *[7–](#page-6-0)[10](#page-9-0)*, *[12–](#page-11-0)[15](#page-14-0)*, [16,](#page-15-0) *[18,](#page-17-0) [19](#page-18-0)*, *[21–](#page-20-0)[23](#page-22-0)*, *[25–](#page-24-0)[27](#page-26-0)*, *[29–](#page-28-0)[32](#page-31-0)* mlr\_filters\_information\_gain, *[5](#page-4-5)*, *[7–](#page-6-0)[10](#page-9-0)*, *[12](#page-11-0)[–15](#page-14-0)*, *[17](#page-16-0)*, [17,](#page-16-0) *[19](#page-18-0)*, *[21–](#page-20-0)[23](#page-22-0)*, *[25–](#page-24-0)[27](#page-26-0)*, *[29](#page-28-0)[–32](#page-31-0)* mlr\_filters\_jmi, *[5](#page-4-5)*, *[7–](#page-6-0)[10](#page-9-0)*, *[12–](#page-11-0)[15](#page-14-0)*, *[17,](#page-16-0) [18](#page-17-0)*, [18,](#page-17-0) *[21](#page-20-0)[–23](#page-22-0)*, *[25](#page-24-0)[–27](#page-26-0)*, *[29–](#page-28-0)[32](#page-31-0)* mlr\_filters\_jmim, *[5](#page-4-5)*, *[7–](#page-6-0)[10](#page-9-0)*, *[12–](#page-11-0)[15](#page-14-0)*, *[17–](#page-16-0)[19](#page-18-0)*, [20,](#page-19-0) *[22,](#page-21-0) [23](#page-22-0)*, *[25–](#page-24-0)[27](#page-26-0)*, *[29–](#page-28-0)[32](#page-31-0)* mlr\_filters\_kruskal\_test, *[5](#page-4-5)*, *[7–](#page-6-0)[10](#page-9-0)*, *[12–](#page-11-0)[15](#page-14-0)*, *[17](#page-16-0)[–19](#page-18-0)*, *[21](#page-20-0)*, [21,](#page-20-0) *[23](#page-22-0)*, *[25–](#page-24-0)[27](#page-26-0)*, *[29–](#page-28-0)[32](#page-31-0)* mlr\_filters\_mim, *[5](#page-4-5)*, *[7–](#page-6-0)[10](#page-9-0)*, *[12–](#page-11-0)[15](#page-14-0)*, *[17–](#page-16-0)[19](#page-18-0)*, *[21,](#page-20-0) [22](#page-21-0)*, [22,](#page-21-0) *[25](#page-24-0)[–27](#page-26-0)*, *[29–](#page-28-0)[32](#page-31-0)* mlr\_filters\_mrmr, *[5](#page-4-5)*, *[7–](#page-6-0)[10](#page-9-0)*, *[12–](#page-11-0)[15](#page-14-0)*, *[17–](#page-16-0)[19](#page-18-0)*, *[21](#page-20-0)[–23](#page-22-0)*, [24,](#page-23-0) *[26,](#page-25-0) [27](#page-26-0)*, *[29–](#page-28-0)[32](#page-31-0)* mlr\_filters\_njmim, *[5](#page-4-5)*, *[7–](#page-6-0)[10](#page-9-0)*, *[12–](#page-11-0)[15](#page-14-0)*, *[17–](#page-16-0)[19](#page-18-0)*, *[21](#page-20-0)[–23](#page-22-0)*, *[25](#page-24-0)*, [25,](#page-24-0) *[27](#page-26-0)*, *[29–](#page-28-0)[32](#page-31-0)* mlr\_filters\_performance, *[5](#page-4-5)*, *[7–](#page-6-0)[10](#page-9-0)*, *[12–](#page-11-0)[15](#page-14-0)*, *[17](#page-16-0)[–19](#page-18-0)*, *[21](#page-20-0)[–23](#page-22-0)*, *[25,](#page-24-0) [26](#page-25-0)*, [26,](#page-25-0) *[29–](#page-28-0)[32](#page-31-0)*

mlr\_filters\_permutation, *[5](#page-4-5)*, *[7](#page-6-0)[–10](#page-9-0)*, *[12](#page-11-0)[–15](#page-14-0)*, *[17](#page-16-0)[–19](#page-18-0)*, *[21](#page-20-0)[–23](#page-22-0)*, *[25](#page-24-0)[–27](#page-26-0)*, [28,](#page-27-0) *[30](#page-29-0)[–32](#page-31-0)* mlr\_filters\_relief, *[5](#page-4-5)*, *[7](#page-6-0)[–10](#page-9-0)*, *[12](#page-11-0)[–15](#page-14-0)*, *[17](#page-16-0)[–19](#page-18-0)*, *[21](#page-20-0)[–23](#page-22-0)*, *[25](#page-24-0)[–27](#page-26-0)*, *[29](#page-28-0)*, [29,](#page-28-0) *[31,](#page-30-0) [32](#page-31-0)* mlr\_filters\_selected\_features, *[5](#page-4-5)*, *[7](#page-6-0)[–10](#page-9-0)*, *[12](#page-11-0)[–15](#page-14-0)*, *[17](#page-16-0)[–19](#page-18-0)*, *[21](#page-20-0)[–23](#page-22-0)*, *[25](#page-24-0)[–27](#page-26-0)*, *[29,](#page-28-0) [30](#page-29-0)*, [30,](#page-29-0) *[32](#page-31-0)* mlr\_filters\_variance, *[5](#page-4-5)*, *[7](#page-6-0)[–10](#page-9-0)*, *[12](#page-11-0)[–15](#page-14-0)*, *[17](#page-16-0)[–19](#page-18-0)*, *[21](#page-20-0)[–23](#page-22-0)*, *[25](#page-24-0)[–27](#page-26-0)*, *[29](#page-28-0)[–31](#page-30-0)*, [32](#page-31-0) mlr\_reflections\$task\_feature\_types, *[4](#page-3-1)* mlr\_reflections\$task\_properties, *[4](#page-3-1)* mlr\_reflections\$task\_types\$type, *[3](#page-2-0)* paradox::ParamSet, *[3,](#page-2-0) [4](#page-3-1)*, *[6](#page-5-0)* praznik::CMIM(), *[11](#page-10-0)* praznik::DISR(), *[13](#page-12-0)* praznik::JMI(), *[18](#page-17-0)* praznik::JMIM(), *[20](#page-19-0)* praznik::MIM(), *[22](#page-21-0)* praznik::MRMR(), *[24](#page-23-0)* praznik::NJMIM(), *[25](#page-24-0)* R6Class, *[7](#page-6-0)* requireNamespace(), *[4](#page-3-1)* stats::aov(), *[7](#page-6-0)* stats::cor(), *[12](#page-11-0)* stats::kruskal.test(), *[21](#page-20-0)*